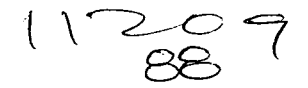

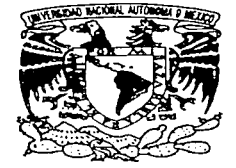

### UNIVERSIDAD NACIONAL ALITOMOMA DE MEXICO

DIVISION DE ESTUDIOS DE POSGRADO FACULTAD DE MEDICINA

PETROLEOS MEXICANOS HOSPITAL CENTRAL SUR DE ALTA ESPECIALIDAD

A STATE TO THE CONTRACTOR OF THE CONTRACTOR OF THE STATE OF THE STATE OF THE STATE OF THE STATE OF THE STATE O

CD-ROM INTERACTIVO PARA EL APRENDIZAJE DEL BYPASS GASTRICO LAPAROSCOPICO EN Y DE ROUX

### TESIS DE POSGRADO

PARA OBTENER EU TITULO DE. MEDICO ESPECIALISTA EN CIRUGIA GENERAL :

 $\begin{picture}(180,10) \put(0,0){\line(1,0){10}} \put(10,0){\line(1,0){10}} \put(10,0){\line(1,0){10}} \put(10,0){\line(1,0){10}} \put(10,0){\line(1,0){10}} \put(10,0){\line(1,0){10}} \put(10,0){\line(1,0){10}} \put(10,0){\line(1,0){10}} \put(10,0){\line(1,0){10}} \put(10,0){\line(1,0){10}} \put(10,0){\line(1,0){10}} \put(10,0){\line($ 

فينؤد بالخيب ولورس فاريد

DR. DARIE RAFAEL ORTEGA SCHNEIDER

TUTOR DE TESIS: DR. JOSE ANTONIO DEL POZZO MAGARA ASESORES DE TESIS: DR. JAVIER LUNA MARTINEZ

DR. JORGE DONATO RENDON MUNIZ

MEXICO D.F.

SEPTIEMBRE 2003

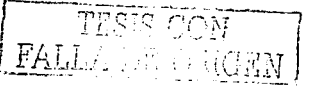

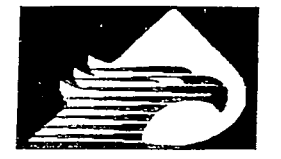

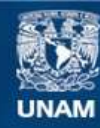

Universidad Nacional Autónoma de México

**UNAM – Dirección General de Bibliotecas Tesis Digitales Restricciones de uso**

### **DERECHOS RESERVADOS © PROHIBIDA SU REPRODUCCIÓN TOTAL O PARCIAL**

Todo el material contenido en esta tesis esta protegido por la Ley Federal del Derecho de Autor (LFDA) de los Estados Unidos Mexicanos (México).

**Biblioteca Central** 

Dirección General de Bibliotecas de la UNAM

El uso de imágenes, fragmentos de videos, y demás material que sea objeto de protección de los derechos de autor, será exclusivamente para fines educativos e informativos y deberá citar la fuente donde la obtuvo mencionando el autor o autores. Cualquier uso distinto como el lucro, reproducción, edición o modificación, será perseguido y sancionado por el respectivo titular de los Derechos de Autor.

control and controlled in 1950/Magical during Autorin UNAM a diturbition cormato electronich comproso ra consentario п. 1 same Darre Rafael Ortega no Jer  $24/04$ DR. CARLOS FERNANDO DÍAZ ARANDA **DIRECTOR** HOSPITAL CENTRAL SUR DE ALTA ESPECIALIDAD PETRÓLEOS MEXICANOS DRA. JUDITHLÓPEZ ZEPEDA JEFE DEL DEPARTAMENTO DE ENSEÑANZA E INVESTIGACIÓN HOSPITAL CENTRAL SUR DE ALTA ESPECIALIDAD PETROLEOS MEXICANOS DR. JAVIEŘ LUNA MARTÍNEZ JEFE DEL SERVICIO DE CIRUGIA GENERAL Y ASESOR DE TESIS HOSPITAL CENTRAL SURDE ALTA ESPECIALIDAD PETRÓLEOS MEXICANOS **DR. JOSÉ ANTONIO DEL POZZO MAGAÑA** MÉDICO ADSCRITO DE CIRUGÍA GENERAL Y TUTOR DE TESIS HOSPITAL CENTRAL SUR DE ALTA ESPECIALIDAD PETRÓLEOS MEXICANOS DR. JORGE DONATO RENDON MUÑIZ MÉDICO ADSCRITO DEL SERVICIØ DE EPIDEMIOLOGÍA Y ASESOR DE TESIS HOSPITAL CENTRAL SUR DE ALTA ESPECIALIDA PETRÓLEOS MEXICANOS SET. 19 2003

an sam ber a books of hossessed at some to several process of the college and an experiment of home of the second

**COLABORADORES** 

 $\sim 0.1$  and  $\sim 0.00$  . The second constraints of  $\sim 0.00$ 

Manuel Co

الموالد المستحد والمستقل وأمريتهم وأوقوها والمواسطة واستعادتهم والمتابعة المستحد المستحدود فبناء المستحدر والمتنب

1980년 1월 1일 - 대한민국의 대학교 대표 1939년 1월 1939년 1월 1930년

**DR. MOISÉS JACOBS** DR. EDDIE GÓMEZ DR. BALTAZAR SOTO DÁVALOS

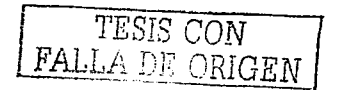

## **AGRADECIMIENTOS**

A MIS PADRES A MARGARITA A MIS HERMANOS A MIS MAESTROS A MIS AMIGOS

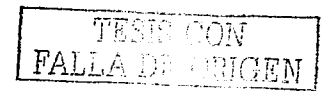

**ÍNDICE** 

TEMA - - - - - - - - - - PÁGINA INTRODUCCIÓN 1989 - Antonio Alemania de Castro de la Castro de la Castro de la Castro de la Castro de la Castro<br>De la Castro de la Castro de la Castro de la Castro de la Castro de la Castro de la Castro de la Castro de la PLANTEAMIENTO DEL PROBLEMA - 4 OBJETIVOS -METODOLOGÍA – 1 de novembro 1 de novembro 1 de novembro 1 de novembro 1 de novembro 1 de novembro 1 de novembr RESULTADOS - 15 DISCUSIÓN 2000 - PORTUGAL DE LA PORTUGAL DE LA PORTUGAL DE LA PORTUGAL DE LA PORTUGAL DE LA PORTUGAL DE LA POR

BIBLIOGRAFÍA 22

CONCLUSIONES 21 urnar i Bronn

ya shekarar 1943 ngina dala ka

أتأمل والمرادين

TESH CON FALLA DE ORCEN

state and a state of the state of the

 $\leq$ 

### **INTRODUCCIÓN**

En el siglo XX, la realidad virtual tuyo un papel predominante en el entrenamiento de pilotos aéreos y en la industria del entretenimiento. A pesar de lo famosa que ésta es, su verdadero potencial aun no ha sido reconocido y utilizado. Durante la última década, también ha sido utilizada para fines médicos, particularmente, como simuladores de entrenamiento. para cirugía de mínima invasión. Por los avances de la tecnología de la computación. la realidad virtual se encuentra en la cúspide para convertirse en un utensillo docente médico efectivo.

El crecimiento explosivo de la información médica reta a los educadores a buscar nuevos y efectivos métodos para enseñar a estudiantes de pregrado, que se han convertido cada vez mas sofisticados en su habilidad para usar computadoras y en sus expectativas de tecnología en docencia. La educación de anatomía humana en el primer año es ya una aplicación rutinaria de la realidad virtual. Con los avances en la tecnología de imágenes, se desarrolló un cadáver digital en la Universidad de Colorado, el cual está disponible a través de la National Library of Medicine de Estados Unidos de Norteamérica desde 1994. Una simulación anatómica interactiva ha sido recientemente incorporada a la Escuela de Medicina de la Universidad de California en la Facultad de San Diego en su temario de primer año. Se ha enfocado inicialmente en estructuras anatómicas de difícil visualización como en hueso esfenoides, el cual es ahora presentado en situación tridimensional. Además, las imágenes digitales estereoscópicas combinadas con un programa interactivo multimedia han sido desarrolladas como una "disección anatómica virtual".

Se han desarrollado grandes avances en la enseñanza de histología. La Clínica Mavo ha desarrollado una interfase de realidad virtual, que le permite al estudiante navegar por el sistema nervioso central y examinar todos los tipos de neuronas. Actualmente en la Facultad de Medicina de la Universidad Nacional Autónoma de México se llevan los laboratorios de bioquímica, fisiología y farmacología por medio de simuladores de computadora que han substituido el uso de animales de laboratorio.

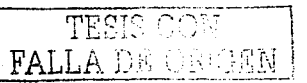

En el nivel de posgrado, los simuladores de realidad virtual como utensilios de entrenamiento quirúrgico fueron inventados por Richard Satava, quien junto con Lanier desarrolló en primer entrenador quirúrgico abdominal en 1992. El estudiante podía navegar por el interior del abdomen y estudiar una perspectiva tridimensional de varias vísceras. Aunque la cirugía de mínima invasión, a través del equipo laparoscópico, ha disminuido la morbi-mortalidad perioperatoria, frecuentemente ha demostrado ser mal utilizada en manos inexpertas por la falta de experiencia y la pérdida de tridimensionalidad y orientación; por lo que Satava y otros han creado entrenadores quirúrgicos laparoscópicos, los cuales, por limitaciones gráficas, inicialmente se enfocaron a la simulación del procedimiento. Durante los últimos años, los simuladores se han vuelto cada vez más realistas, incluyendo en la actualidad elementos de retroalimentación. Los estudios preliminares sugieren que estos simuladores pueden ser efectivos para educar a los residentes, particularmente en la realización de incisiones mas precisas. Aunque la mayoría de las aplicaciones médicas de la realidad virtual se han enfocado en la simulación de cirugía de mínima invasión en neurocirugía, otorrinolaringología y cirugía. general, también ha ocupado un lugar en el entrenamiento de médicos para broncoscopia, oftalmología y cirugía vascular. El "Preop e*ndoscopic simulator*" es probablemente el entrenador de realidad virtual mas realista hecho a *endoscopic simulator*" es probablemente el entrenador de realidad virtual mas realista hecho a la fecha. Si el broncoscopio flexible toca las cuerdas vocales, el paciente tose; el estudiante practica realizando biopsias de pólipos bronquiales. Muchas de estas aplicaciones han mejorado gracias a la habilidad de poder incorporar datos específicos del ser humano por representación digital de sus imágenes de tomografía y resonancia magnénita.<sup>:</sup>

Aunque durante las últimas 4 décadas se han diseñado muchas técnicas quirúrgicas para el tratamiento de la obesidad mórbida (cirugía bariátrica), solo pocos se han considerado<br>. exitosos. Un procedimiento "exitoso" para pérdida de peso tiene dos metas:

.'· - -':: '··. . \_ • ;.· . *\_:* -·, •'' ·, ·, ;ic', .. ··:·,: ~;,',•.- · •

a) Pérdida de peso de gran magnitud y duración.

b) Baja tasa de complicaciones perioperatorias y a largo plazo.

FALLA DE ORIGEN

En la última década han habido dos avances que han mejorado la cirugía bariátrica. El primero es la acumulación de evidencias a largo plazo en grandes grupos de pacientes, que nos proporcionan una expectativa real de la pérdida de peso y las complicaciones que van a presentar los distintos tipos de procedimientos. El segundo, que es en el que se enfoca el

actual protocolo, es el desarrollo de procedimientos bariátricos menos invasivos usando técnicas laparoscópicas. La cirugía bariátrica laparoscópica es un avance mayor, ya que mejora la evolución del paciente, reduce la morbilidad, la recuperación y las complicaciones tardías (ej. hernias).

El procedimiento bariátrico mas utilizado en Estados Unidos de Norteamérica en el bypass gástrico laparoscópico en Y de Roux (BPGL YR), con una con una frecuencia del 70%, ha superado los procedimientos gástricos restrictivos (16%) incluyendo la gastroplastía vertical en banda, la banda gástrica y el anillo de gastroplastía de silástic. El BPGLYR es el nuevo "Estándar de Oro" para la cirugía bariátrica.

La reducción de la morbilidad perioperatoria es la mayor ventaja del abordaje laparoscópico. Aunque la morbilidad perioperatoria para procedimientos bariátricos por vía abierta se ha disminuido, las complicaciones cardiopulmonares y de heridas quirúrgicas continúan siendo un problema mayor. Es mas, la recuperación de estos procedimientos puede tomar desde semanas hasta meses. El tipo de acceso contribuye a la duración de la recuperación y la morbilidad. Ya que los procedimientos bariátricos convencionales requieren de incisiones abdominales extensas en pacientes con alta comorbilidad, la relativa reducción de la morbilidad perioperatoria posterior a procedimientos bariátricos laparoscópicos puede ser mayor de la que se ha observado en la colecistectom ía laparoscópica.

En un comunicado de prensa de la Secretaría de Salubridad y Asistencia del 30/12/02 se declaró que el 26% de la población de nuestro país es obesa y el 52% tiene sobrepeso, es decir, que más de 25 millones de mexicanos están expuestos a padecer serias complicaciones de salud debido a la\_ obesidad.

til større tre af de kunkerteller.

Argentina ultimatgioni 

FALLA DE ORIGEN

#### **PLANTEAMIENTO DEL PROBLEMA**

El bypass gástrico laparoscópico en Y de Roux es un procedimiento nuevo, que se no **se efectúa con frecuencia en México, que algunos cirujanos generales no conocen a la**  perfección y que el residente de cirugía general, en instituciones gubernamentales, no tiene oportunidad de aprender.

#### **OBJETIVOS**

- 1) Crear por medio de programas multimedia e imágenes análogas en formato VHS un CD-ROM interactivo para el aprendizaje del bypass gástrico laparoscóplco en Y de Roux.
- 2) Estudiar el impacto que representa el proyecto en un grupo de adscritos y residentes de cirugía general por medio de cuestionarios, para establecer una evaluación objetiva y una subjetiva del mismo.

#### **METODOLOGÍA**

- a) Diseño de la investigación:
	- a. Tipo de estudio
		- i. Prospectivo
		- ii. Experimental teórico
		- --iii. Longitudinal
- b) Definición de la población objetivo:

A DE ORR

- a. Criterios de inclusión:
	- i. Cirujanos adscritos del servicio de cirugía general y cirugía oncológica
		- y residentes del servicio de cirugía general del Hospital Central Sur De
		- Alta Especialidad
- b. Criterios de exclusión:
	- i. Cualquier individuo que no llene los criterios de inclusión

들은 24 사회에 맞아 올라가는 것이다.

c. Forma de selección de la muestra: Identificar a los médicos descritos en los

criterios de inclusión

- d. Tamaño:
	- i. 4 residentes del 1 er año de residencia de cirugía general
	- $-$  ii: $-$  4 residentes del 2do año de residencia de cirugía general ...
	- ...<br>iii. · 3 residentes del 3er año de residencia de cirugía general
	- iv. 3 residentes del 4to año de residencia de cirugía general
	- v. 4 cirujanos generales adscritos al servicio de cirugía general
	- vi. 2 cirujanos adscritos al servicio de cirugía oncológica
	- **vii.** Total de la población objeto de estudio: 20

#### c) Definición de variables

- a. Independientes
	- i. Cuestionarios a realizar a residentes y adscritos de cirugía general
	- ii. Grado académico del grupo al qué se realiza el cuestionario
	- iii. Características del CD~ROM interactivo que incluyen:
		- 1. Video
			- a. Duración de segmentos de video
			- b. Corte de seamentos de video durante su edición
		- 2. Audio
			- a. Explicaciones de los diversos segmentos animación y video de
		- 3. Animaciones
			- a. Segmentos introductorios didácticos previos a las introducciones de los videos

#### b. Dependientes

- i. Capacidad cognitiva de cada individuo que utiliza el CD-ROM
- ii. Interés de médicos y residentes de aplicar el programa
- iii. Diferencia entre los médicos y residentes del HCSAE con los médicos
	- y residentes de los demás hospitales en cuanto al conocimiento y uso

del equipo de laparoscopia

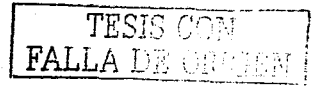

- iv. Conocimiento del computación del grupo estudiado
- v. Interés en el uso de programas multimedia
- d) Técnicas y procedimientos
	- a. Se consiguieron 10 videocasetes en formato VHS de 10 bypasses gástricos laparoscópicos en Y de Roux realizados por el Dr. Moisés-Jacobs y el Dr. Eddie Gómez durante los meses de Marzo y Abril de 2003 en el Laparoscopic Center Of South Florida del "HealthSouth Doctor·s Hospital". Para mayor información de la trayectoria del Dr. Moisés Jacobs visitar las páginas http://www.laparoscopia.org/c0103040.htm,

http://www.hanilmed.com/division/titleimg/surqerv/56.html,

http://amce.rossoscarlatta.com/2.html,

http://dra.librarv.ubc.ca/MARION/BBW-3508

- b. Se revisaron las 10 cirugias, identificándose los tiempos quirúrgicos mejor realizados de cada procedimiento, así como 2 tiempos quirúrgicos con más de **una técnica.**
- Se pasó la señal de análogo de cada tiempo quirúrgico de los casetes de VHS a formato digital de AVI. A través del hardware Dazzle Digital Video Creator 80 (fig.- 1 ), conectándose la salida de la video casetera a la entrada RCAV y

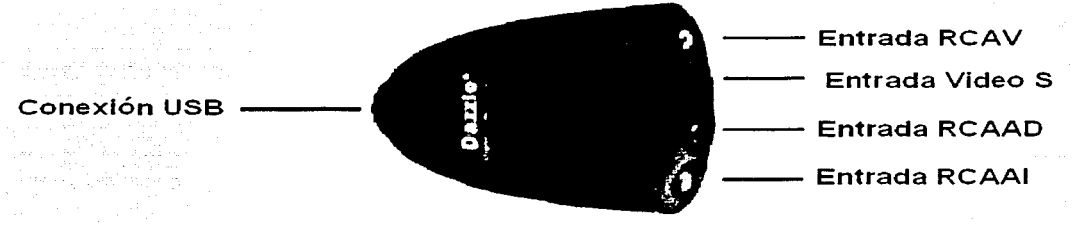

tig 1.-Dazzle Video creator

conectando el dispositivo a la computadora en la entrada de USB.

d. Se realizó la edición de los videos con el programa MovieStrar versión 5.3.0.25 de la compañía Dazzle de la rama SCM microsystems (fig.- 2), cortando de 150 minutos a 60 minutos la duración total de los mismos. Se produjeron con el mismo software los videos en AVI a formato de MPEG-1 VCD NTSC, ya

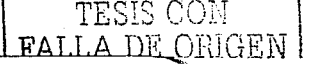

que se requería de un formato de video de buena calidad, que pudiese ser **leído en cualquier computadora y que no ocupara demasiado espacio para permitir la grabación de todos los archivos de video en un solo disco** 

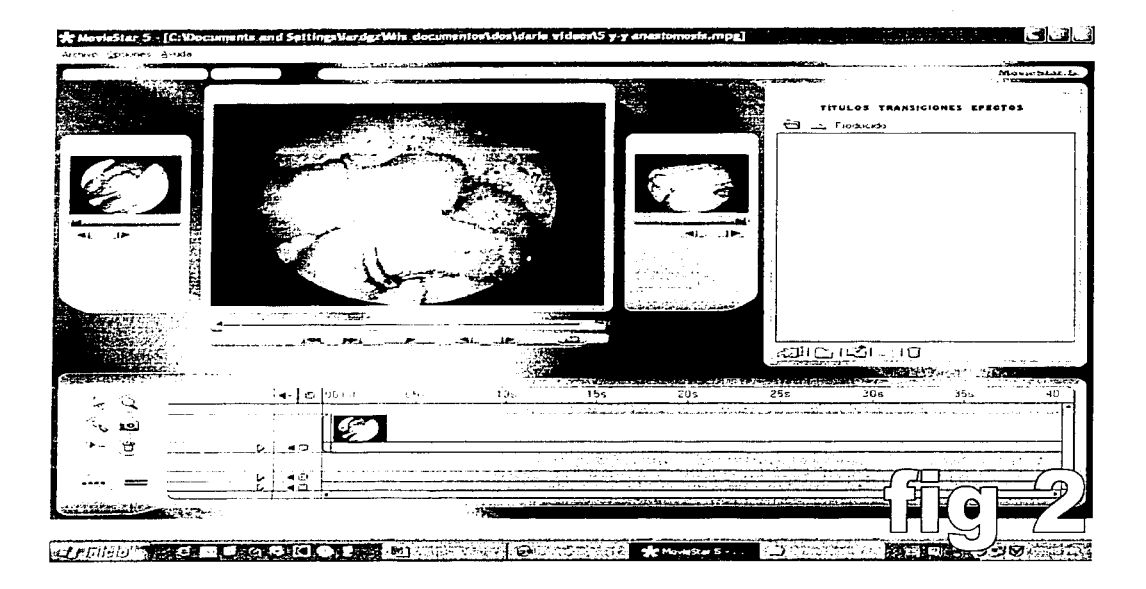

compacto.

e. Se grabaron archivos de sonido con las explicaciones verbales requeridas para los menús del programa y los videos del programa, conectando un micrófono marca "Steren" a la computadora, utilizando el programa "Cool Edit Pro" versión 2.00(2095.0) de la compañia Syntrillium Software Corporation (fig.-3) para capturar el sonido. Con el mismo software se realizaron arreglos en los segmentos de voz aumentando la intensidad de grabación 10 decibeles y dando corrección de voz en surround de cámara cerrada mejorando así la

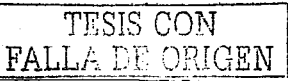

calidad de la misma. Posteriormente se grabaron los formatos en WAV para

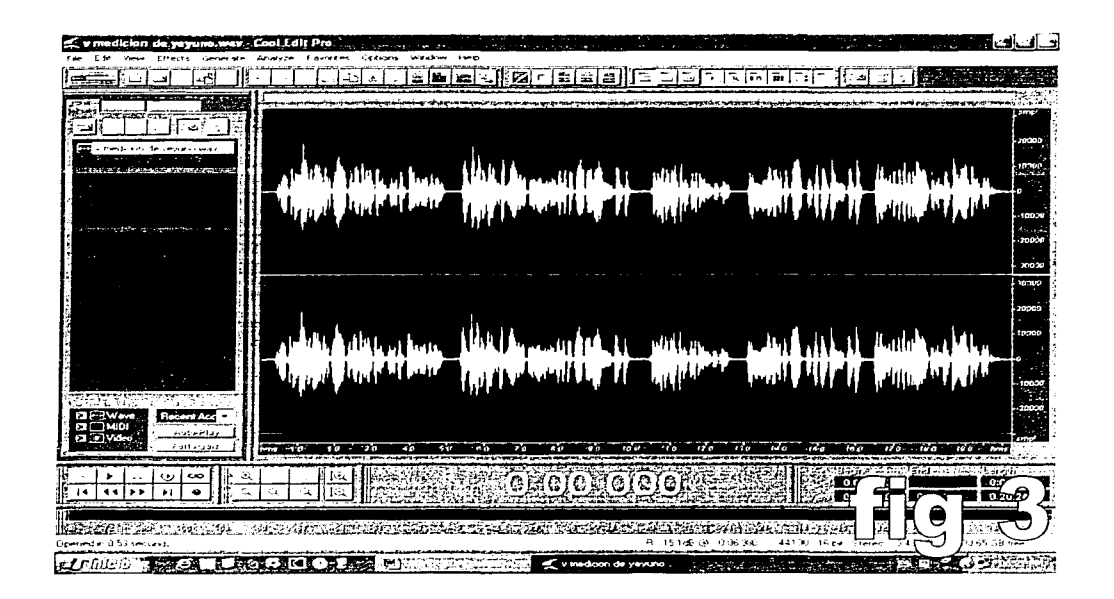

**que pudieran ser reconocidos en cualquier sistema operativo que utilice Windows.** 

f. Se realizó el proyecto multimedia con el programa "Director MX'' versión 9 de la compañía Macromedia lnc (fig 4), con el cual se desarrolló de un programa que permitió la organización de los formatos de audio y video junto con elementos de animación de imágenes para la fácil comprensión de la cirugía, fácil de utilizar, y compatible con cualquier computadora tipo PC cuyo sistema operativo sea Windows 98/Me/2000/XP, lo que representa el 90% de las computadoras utilizadas en la actualidad.

atin ang pagpalan

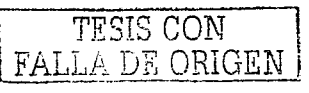

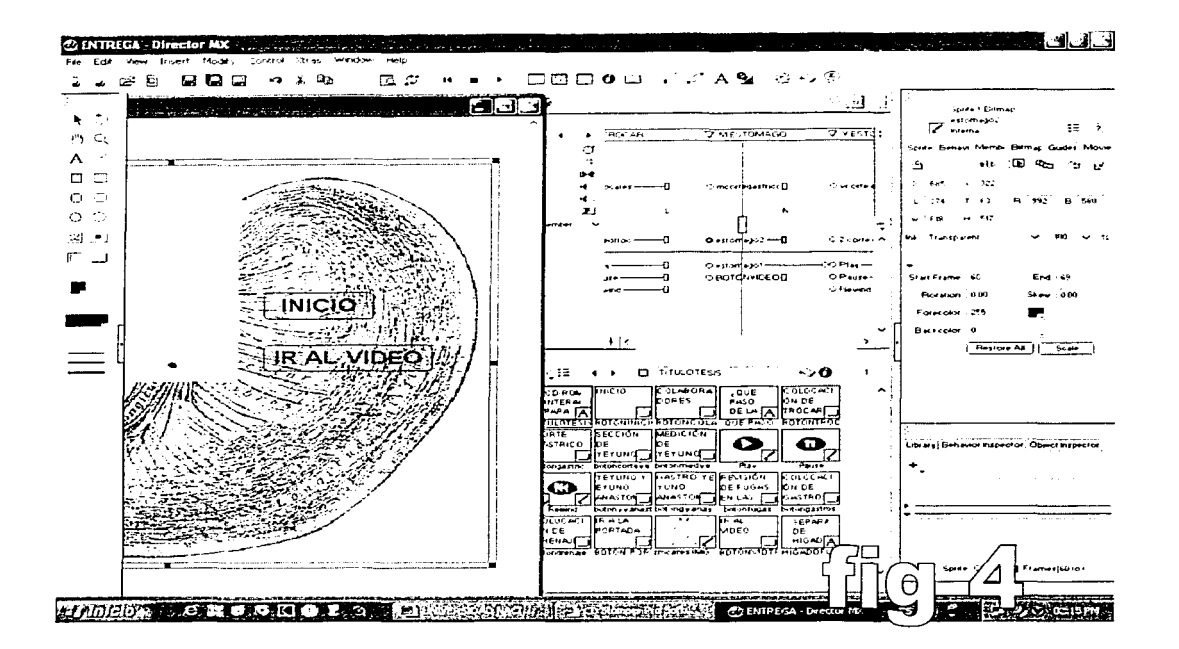

g. Se marcó el proyecto con el programa "Autorun Generator" versión 3.21.67 de la compañía Tantawi Software (fig 5), para anexar al programa el icono "AutoRun", necesario para la inicialización automática del CD-ROM al introducirlo a cualquier lector de CD y/o DVD - ROM.

وبالمستحقق المقاوية

and a straighter

والمقموليها والمرتبة لموالدونة

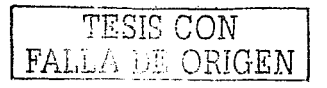

 $\mathbf{9}$ 

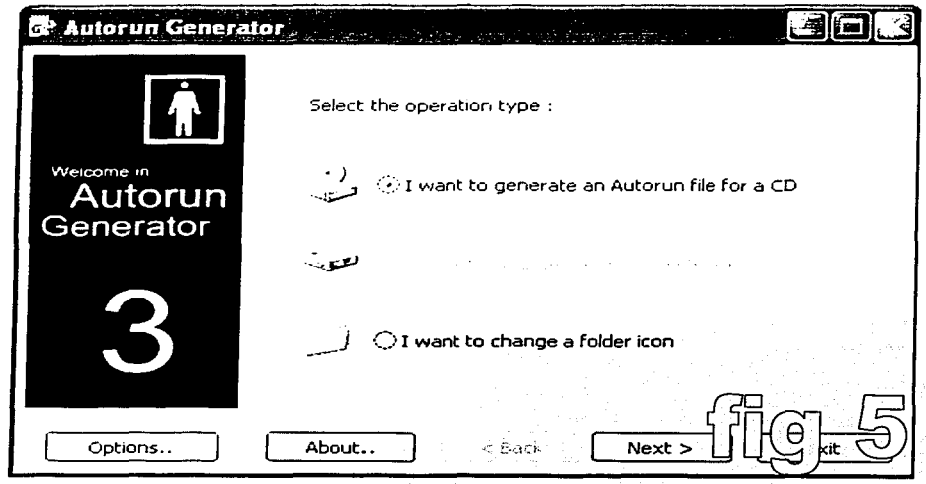

h. Se quemó el proyecto en un CD virgen con el software "Easy CD Creator" versión 5.2.0.56 SP1 de la compañía "Roxio Corporation"

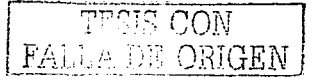

i. Se realizó el etiquetado del CD-ROM con el programa Click 'N Design 3d™ fer

CD Stomper 4.8.23 (fig.- 6)

a shekarar 201

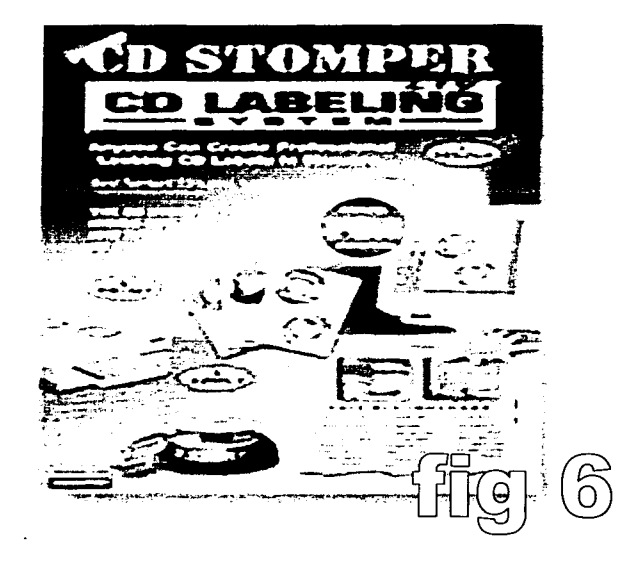

- j. Se realizó un cuestionario de valoración objetiva (fig.- 7) para ser aplicado a la población objeto de estudio antes y después de la utilización del CD-ROM por cada uno de ellos.
- k. Se realizó el cuestionario de valoración subjetiva (fig.- 8) para ser aplicado a la población objeto de estudio después de la utilización del CD-ROM por cada uno de ellos.

il kalendari sebagai ke bermuda dan bertakan berasa dari sebagai dan berasa dan berasa dari sebagai dan berasa

an a Marie Wales Makson, makao amin'ny fivondronan-kaominin'i A

TESIS CON **FALLA DE ORIGEN** 

### **CUESTIONARIO DE VALORACIÓN OBJETIVA** DEL CD-ROM INTERACTIVO DEL BYPASS GÁSTRICO LAPAROSCÓPICO EN Y DE ROUX

### TACHE LAS OPCIONES OUE CONSIDERE CORRECTAS:

1) : Cual es su grado académico?

a) RI de cirugía general

b) RII de cirugía general

e) RIII de cirugía general

d) RIV de cirugía general

e) Médico adscrito de cirugía general

f) Médico adscrito de cirugía oncológica

2) ¿Cuantos trócares se deben colocar para realizar el procedimiento?

- a)  $3$  $b14$
- $c$ ) 5
- $d$ ) 6

e) c y d son ciertas

3) ¿Cuantos tubos de insuflación se deben colocar para realizar el procedimiento?

- $a)1$
- $b)2$
- $c<sub>0</sub>$  3

d) a y b son ciertas

e) Ninguna de las anteriores

4) ¿Con que tipo de engrapadora se debe de realizar el corte gástrico? a) Endo GIA 45 b) Endo TA 45 c) Endo GIA 55 d) Endo TA 55

e) Ninguna de las anteriores

5) ¿Entre que puntos se debe de cortar el estómago para hacer el reservorio gástrico? a) Entre el segundo retorno venoso de la vena gástrica izquierda y el ángulo de His b) Entre el tercer retorno venoso de la vena gástrica izquierda y el ángulo de His c) Entre el cuerpo y el antro gástrico d) Entre el cuerpo y el fondo gástrico e) A y b son ciertas 6) ¿Con que tipo de grapas se debe de realizar el

- corte gástrico?
- a) Verdes
- b) Azules
- c) Rojas

d) Todas las anteriores e) Ninguna de las anteriores

7) ¿Al localizar el ángulo de Treitz para la sección de veyuno; ¿A que distancia de éste se realiza el corte? a) 10 cms  $b)$  20 cms  $c)$  30 cms  $d$  40 cms e) La suficiente para que suba el asa al sitio donde se hará la gastro-vevuno anastomosis 8) ¿Con que engrapadora se debe de realizar el corte del vevuno? a) Endo  $\overrightarrow{GIA}$  45 b) Endo TA 45 c) Endo GIA 55

- d) Endo TA 55
- e) Ninguna de las anteriores

9) : Con que tipo de grapas se debe de realizar el corte de veyuno?

- a) Verdes
- b) Azules
- c) Rojas
- d) Todas las anteriores
- e) Ninguna de las anteriores

10) ¿Con que se mide el asa de yeyuno distal al corte?

a) Calculando con las pinzas

- b) Con un hilo de sutura de 60 cms
- c) Con un hilo de sutura de 90 cms
- d) Con una sonda de foley
- e) Con una sonda de Levin

11) ¿Si un paciente tiene obesidad mórbida con un índice de masa corporal por arriba de 50, cuantos centímetros se deben de medir del asa yeyunal distal al corte?

a) 30  $b) 60$ c) 90 d) 120 e) 150

c) Poliéster trenzado d) Seda e) Vicryl 12) ¿Que tipo de anastomosis es la que se realiza en la vevuno-vevuno anastomosis? 19) ¿De que calibre debe ser la sutura utilizada para el cierre del techo de la gastro-vevuno a) Término-lateral h) Latero-lateral anastomosis? c) Latero-terminal  $211$  $h \circ \theta$ d) Término-terminal  $c)$ 00 e) a v b son ciertas  $d$  000 13) ¿Con que engrapadora se debe de realizar la e) 0000 yeyuno-yeyuno anastomosis? a) Endo GIA 45 20) En la endoscopía transoperatoria se revisa: a) Oue no havan laceraciones internas b) Endo TA 45 c) Endo GIA 55 b) Que no hava fuga aérea d) Endo TA 55 c) Que no havan, estenosis en las anastomosis e) Ninguna de las anteriores d) Todas las anteriores e) Ninguna de las anteriores 14) :Con que tipo de grapas se deben de realizar los cortes para la veyuno-yeyuno anastomosis? 21) La gastrostomía en el remanente gástrico: a) Verdes a) Se coloca de rutina a todos los pacientes b) Azules b) Solo se coloca en cirugías complicadas c) Rojas c) Está contraindicada en ésta cirugía d) Todas las anteriores d) No tiene uso práctico e) Ninguna de las anteriores 22) El fijar el remanente gástrico a la pared 15) ¿Con que engrapadora se debe de realizar la abdominal: anastomosis de las paredes laterales de la a) No tiene uso práctico gastro-yevuno anastomosis? b) Está contraindicado a) Endo GIA 45 c) Se debe de realizar a todos los pacientes a los b) Endo TA 45 que no se les coloque una gastrostomia c) Endo GIA 55 d) Se coloca solo en cirugías complicadas  $d)$  Endo TA  $55$ e) Se coloca de rutina a todos los pacientes e) Ninguna de las anteriores 23) La colocación de un drenaje en ésta cirugía 16) ¿Con que tipo de grapas se debe de realizar a) No es necesario la anastomosis de las paredes laterales de la b) Solo en cirugías complicadas gastro-veyuno anastomosis? c) Se debe de colocar siempre a) Verdes d) Está contraindicado b) Azules 24) ¿Hacia donde debe estar avocado el drenaje? c) Rojas d) Todas las anteriores a) Hacia la yeyuno-yeyuno anastomosis e) Ninguna de las anteriores b) Hacia la corredera parietocólica izquierda c) Hacia la gastro-yeyuno anastomosis 17) ¿Como se debe cerrar el techo de la gastrod) Hacia el remanente gástrico e) Ninguna de las anteriores yeyuno anastomosis? a) Puntos separados b) Surgete c) Grapas d) Todas las anteriores e) Ninguna de las anteriores 18) ¿Que sutura es la indicada para el cierre del techo de la gastro-veyuno anastomosis? a) Catgut b) Prolene

### **CUESTIONARIO DE VALORACIÓN SUBJETIVA DEL CD-ROM INTERACTIVO DEL BYPASS GÁSTRICO LAPAROSCÓPICO EN Y DE ROUX**

Soy a) Residen te b) Cirujano adscrito

1) El navegar y utilizar el CD-ROM se le hizo a) Fácil b) Difícil

2) ¿Le dejó una idea clara de lo que es el procedimiento? a) Si

b) No

3) ¿Podría realizarlo con los conocimientos .adquiridos a través del CD-ROM? a) Si

b) No

4) La presentación del disco le pareció

a) Buena

b) Regula

c) Mala

5) El contenido del disco, para poder realizar un bypass gástrico laparoscópico le pareció:

a) Suficiente

b) Insuficiente

### **RESULTADOS**

Se practicó un cuestionario de conocimientos acerca del procedimiento antes y después de la utilización del CD-ROM por parte de la población objeto de estudio. obteniéndose los siguientes resultados:

- :;... Antes de la utilización del CD-ROM
	- o Un promedio general de 69% de conocimientos;· siendo el promedio de residentes de 62% y de adscritos del 89% (gráfica 1-2-3 y tabla 1)
- ;... Después de la utilización del CD-ROM

o Un promedio general de 97% de conocimientos; siendo el promedio de residentes de 96% y de adscritos del 100% (gráfica 1-2-3 y tabla 1)

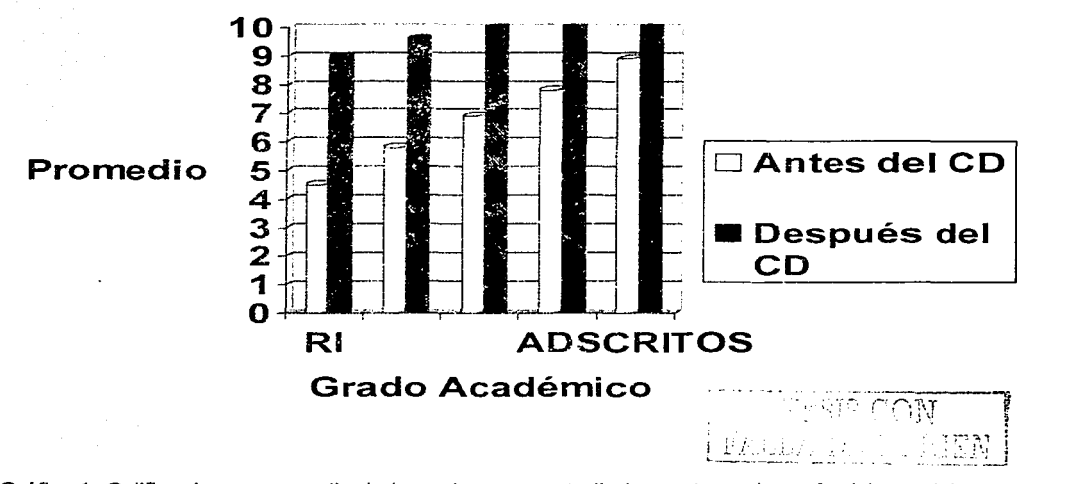

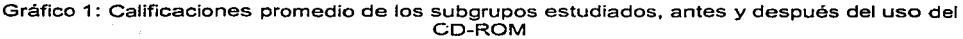

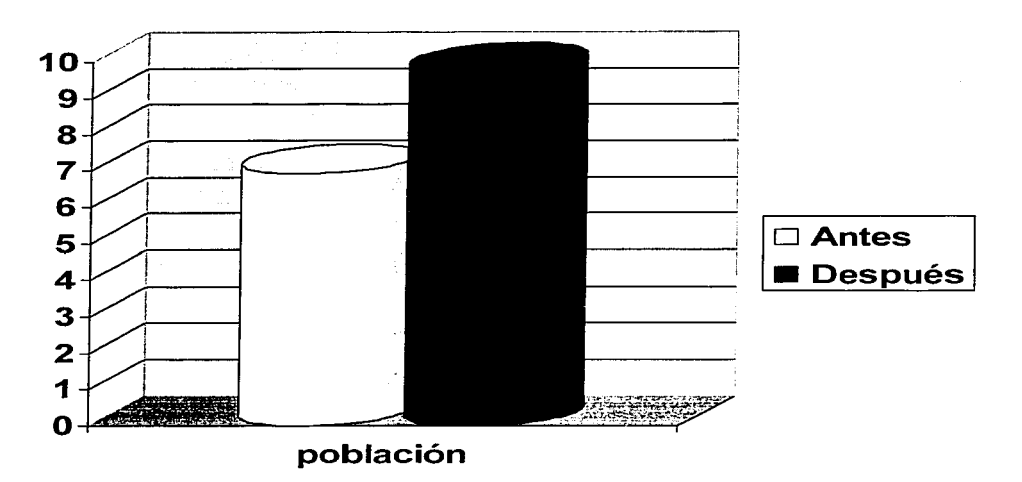

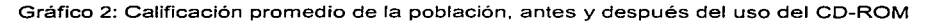

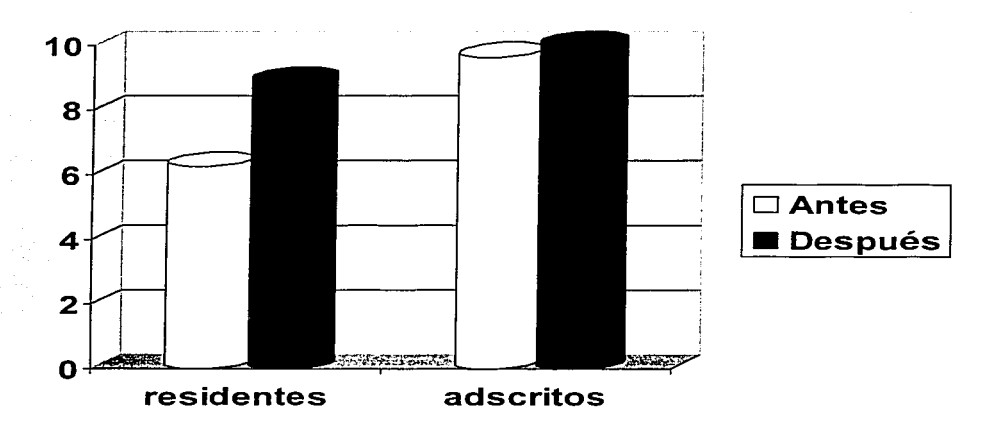

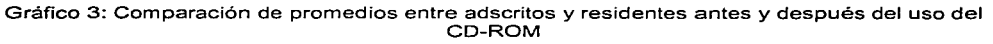

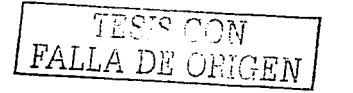

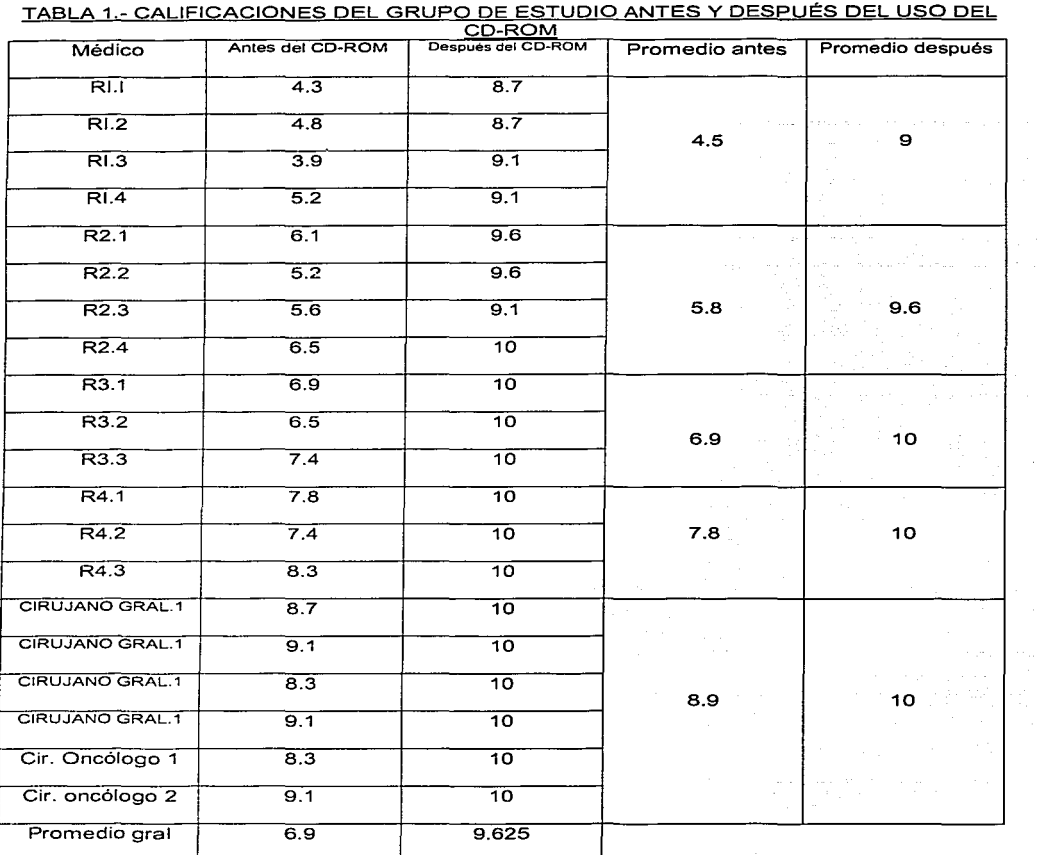

TESIS CON FALLA DE <u>ORI**GEN**</u>

Se practico el cuestionario de valoración subjetiva para evaluar la opinión personal del grupo hacia el uso, la presentación, el contenido y la información del CD-ROM obteniéndose los siguientes resultados:

El 100% de los residentes y el 83°/o de los médicos adscritos encontraron el CD-ROM fácil de utilizar (gráfico 4).

Al 100% de la población objeto de estudio le quedó claro e( concepto del bypass gástrico laparoscópico.

En la pregunta de poder realizar el bypass gástrico laparoscópico posterior al uso del CD-ROM, contestaron el 0% de los RI, el 25% de los RII, el 33% de los RIII. el 66% de los RIV y el 83% de los adscritos que si.

Al 100% de la población le pareció que fue bien presentado el disco.

Al 100% de los residentes le pareció que el contenido del CD-ROM era suficiente, contra el 83% de los adscritos.

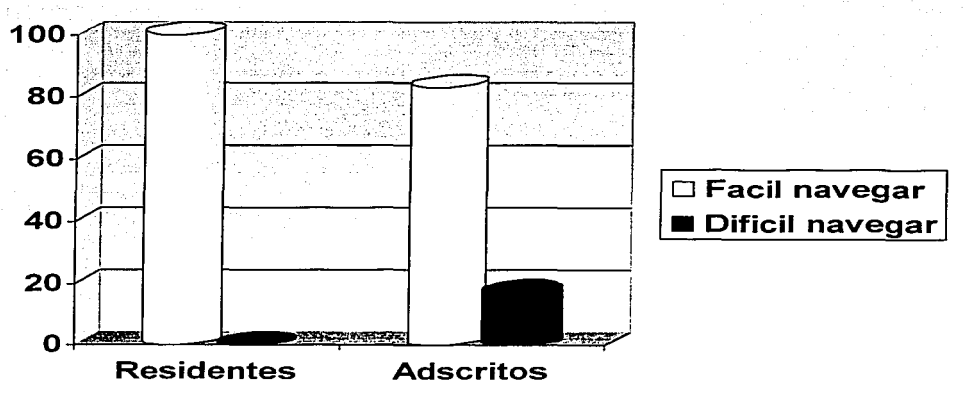

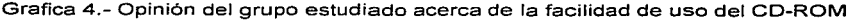

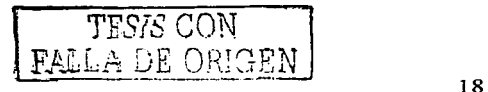

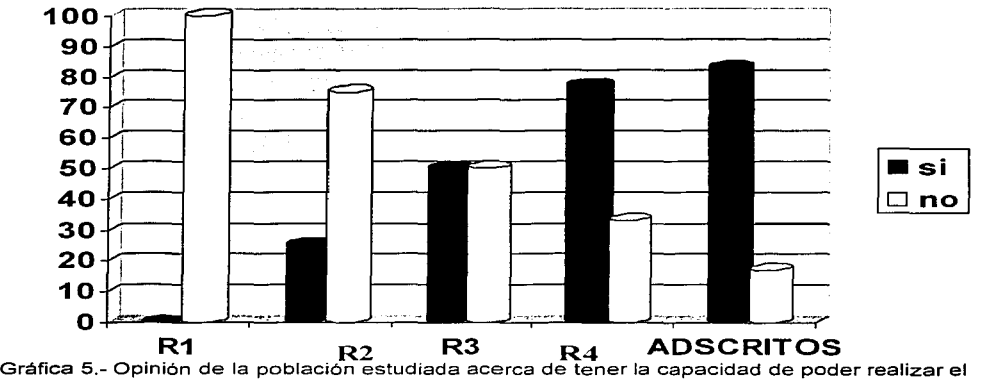

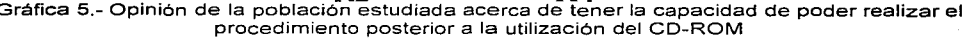

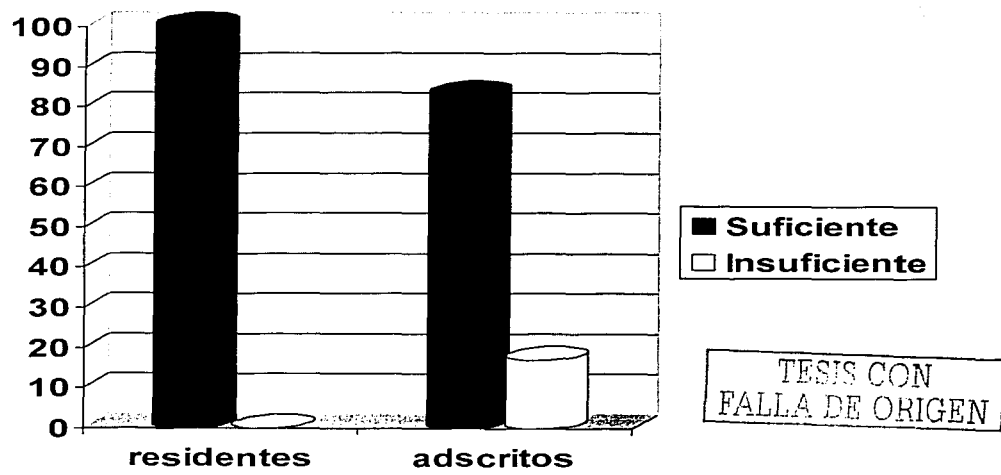

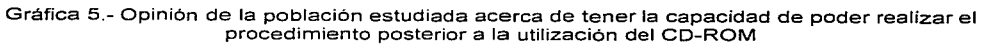

ESTA TESIS NO SALE DE LA BIBLIOTEC :

### **DISCUSIÓN**

A partir de una serie de videocasetes fue posible crear un programa multimedia sencillo de utilizar, compatible en la mayoría de las computadoras, el cual tiene la capacidad de instruir detalladamente un proceso quirúrgico de alta complejidad con el cual pocos cirujanos generales se encuentran familiarizados en nuestro país.

El cuestionario objetivo aplicado antes y después del uso del CD-ROM, demostró Ja poca información con que se cuenta acerca del bypass gástrico laparoscópico en Y de Roux, sobre todo durante los primeros años de residencia. La aplicación posterior al uso del CD-ROM demostró la facilidad con la que puede el individuo recordar los conceptos de una intervención quirúrgica al tener interacción directa con las imágenes y técnicas del procedimiento.

El cuestionario subjetivo mostró que a Ja población objeto de estudio Je pareció, en su mayoría, un programa fácil de utilizar que dejó una idea clara del Ja técnica requerida para realizar la cirugía, de buena presentación, y, es importante recalcar que el 83% de los cirujanos adscritos refirieron poder realizar el procedimiento después de utilizar el CD-ROM.

TESIS CON<br>FALLA DE ORIGEN

### **CONCLUSIONES**

Es posible que cirujanos realicen programas de interacción multimedia con fines docentes, los cuales, a diferencia de los programadores de computadoras, poseen los verdaderos conceptos de las técnicas quirúrgicas.

Los programas multimedia son una realidad en todo el mundo, los cuales permiten la manipulación de un gran volumen de información presentada de una forma agradáble y fácil de utilizar para el mejor entendimiento del estudiante. En un futuro cercano, las computadoras tomarán el papel más importante en la instrucción de las nuevas generaciones.

Los programas quirúrgicos multimedia tienen las mismas ventajas de los libros en cuanto al manejo de información escrita e imágenes, sin embargo, pueden además manejar video y sonido que son esenciales para la mejor comprensión de las técnicas quirúrgicas.

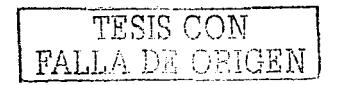

# **BIBLIOGRAFÍA**

1. Alle JL, Poortman M. Chelala E: Five years' experience with laparoscopic vertical banded gastroplasty, Obes Surg 8:373-374, 1998

2. Azagra JS, Goergen M, Ansay J, et al: Laparoscopic gastric reduction surgery. Surg Endosc 13:555-558, 1999

3. Balsiger BM, Poggio JL, Mai J, et al: Ten and more years after vertical banded gastroplasty as primary operation for morbid obesity. J Gastrointest Surg 4:598-605, 2000

4. Belachew M. Legrand M. Vincent V. et al: Laparoscopic adjustable gastric banding. World J

Surg (Personal communication 10/8/99 for an update on 550 patients) 22:955-963, 1998

5. Bleier JI, Krupnick AS, Kreisel D, et al: Hand-assisted laparoscopic vertical banded gastroplasty: Early results. Surg Endosc 14:902-907, 2000

6. Brolin RE, Kenler HA, Gorman JH, et al: Long-limb gastric bypass in the superobese: A prospective randomized trial. Ann Surg 215:387-395. 1991

7. Bulletin of the American College of Surgeons: ACS recommendations for facilities performing bariatric surgery. 85:9, September 2000

8. Capella JF, Capella RF: The weight reduction operation of choice: Vertical banded gastroplasty or gastric bypass. Am J Surg 171:74-79, 1996

9. Champion JK, Hunt T, DeLisle N: Laparoscopic vertical banded gastroplasty and Roux-en-Y gastric bypass in morbid obesity. Obes Surg 9:123, 1999

10. Choban PS, Flancbaum L: The impact of obesity on surgical outcomes: A review. J Am Coll. Surg 185:593-603, 1997

11. Dargent J: Laparoscopic gastric banding: Lesson from 500 patients. Le journal de Coelio-Chirugie 29:63, 1999

12. Faveretti F, Cadiere GB, Segato G, et al: Laparoscopic adjustable silicone gastric banding (Lap-Band): How to avoid complications. Obes Surg 7:332-358, 1997

13. Fobi MAL, Lee H. Holness R. et al. Gastric bypass operation for obesity. World J Surg 22:925-935, 1998

14. Gagner M, Garcia-Ruiz A, Arca MJ, et al; Laparoscopic isolated gastric bypass for morbid TESIS CON obesity. Surg Endosc S19:6, 1999

15. Goergen M, Azagra JS, Ansay J, et al: Laparoscopic vertical banded gastroplasty (Mason's procedure) far morbid obesity. Le journal de Coelio-Chirugie-Nº29 Mars 33-37, 1999 15. Griffen WO, Bivins BA, Bell RM, et al: Gastric bypass far morbld obesity. World J Surg 5:817-822, 1981

16. Hall JC, Watts JM, O'Brien PE, et al: Gastric surgery far morbid obesity: The Adelaide Study. Ann Surg 211 :419-427, 1990

17. Higa KD, Boone KB, et al: Complications of the laparoscopic Roux-en-Y gastric bypass:

1,040 patients--What have we learned? Obes Surg 10:509-513, 2000

18. Higa KD, Boone KB, et al: Laparoscopic Roux-en-Y gastric bypass far morbid obesity: Technique and preliminary results of our first 400 patients. Arch Surg 135:1029-1033, 2000 19. Kellum JM, DeMaria EJ, Sugerman HJ: The surgical treatment of morbid. obesity. Curr Probl Surg 35:796-851, 1998

20. Linner JH: Comparativa effectiveness of gastric bypass and gastroplasty: Arch Surg 117:695-700, 1982

21. Lonroth H. Dalenback J: Other Laparoscopic Bariatric Procedures. World J Surg 22:964-968, 1998 ''• \_- -, . ' . ·. *-,-r ..* 

22. Lonroth H, Dalenback J, Haglind E, et al: Laparoscopic gastric bypass: Another option in bariatric surgery. Surg, Endosc 10:636-638, 1996

23. MacLean LD, Rhode B, Nohr CW: Late outcome of isolated gastric bypass. Ann Surg 231:524-528, 2000

24. MacLean LD, Rhode BM, Sampalis J, et al: Results of the surgical treatment of obesity. Am J Surg 165:155-162, 1993.

26. Mason EE, Ito C: Gastric bypass. Ann Surg 170:329, 1969.

27. Mason EE, Tang S, Renquist KE, et al: A decade of change in obesity surgery. Obesity Surgery 7:189-197, 1997.

28. Nguyen NT, Ho HS, et al: Postoperative pulmonary impairment is minimized in laparoscopic gastric bypass. J Am Coll Surg, in press-

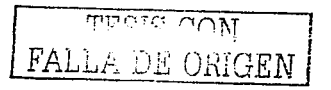